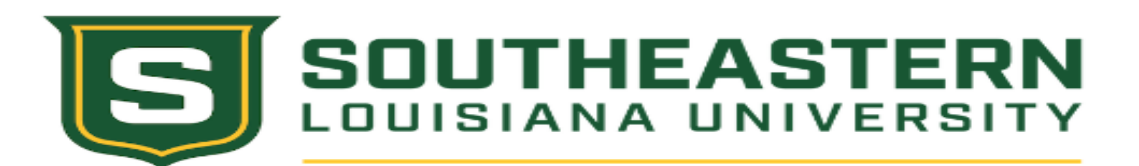

# **PAYMENT REQUEST**

**Instructions: Complete Step 1, Step 2 (Section "A" or "B") and Step 3. Ensure the form is signed before sending to Accounts Payable.**

#### **STEP 1: Payor**

**Paying Department's Name:**

**Business Unit (Budget #):**

**Spend Category (Account #):**

**Additional Worktags:**

**Payment Amount:**

**Payment Description:**

#### **STEP 2: Payee**

### **OPTION (A): Payment to another SLU Department**

**Receiving Department's Name:**

**Business Unit (Budget #):**

**Revenue Category (Account #):**

**Additional Worktags:**

## **OPTION (B): Payment to outside supplier/individual:**

**Recipient's Name:**

**Recipient's Supplier ID (Workday):**

**Recipient's Mailing Address:**

**Recipient's Email Address:**

**Recipient's Phone Number:**

**Step 3: Approval**

**Business Unit Head Printed Name:**

**Business Unit Head Signature:**

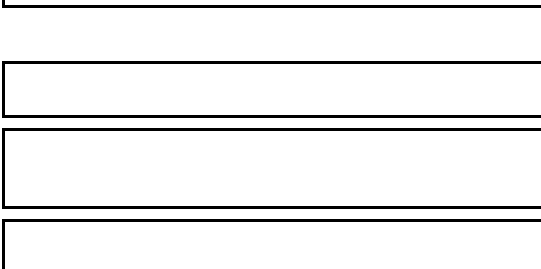

**Date:**

**Email the completed form and supporting documentation to acctspayable@southeastern.edu. The email subject line should be "Payment Request" and include the name of the payee.**

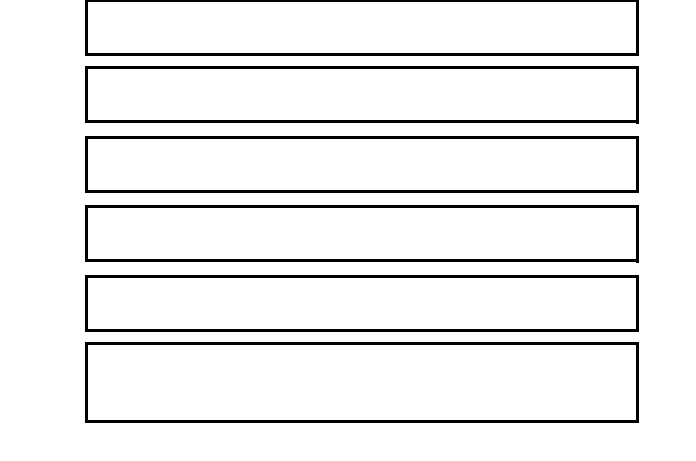